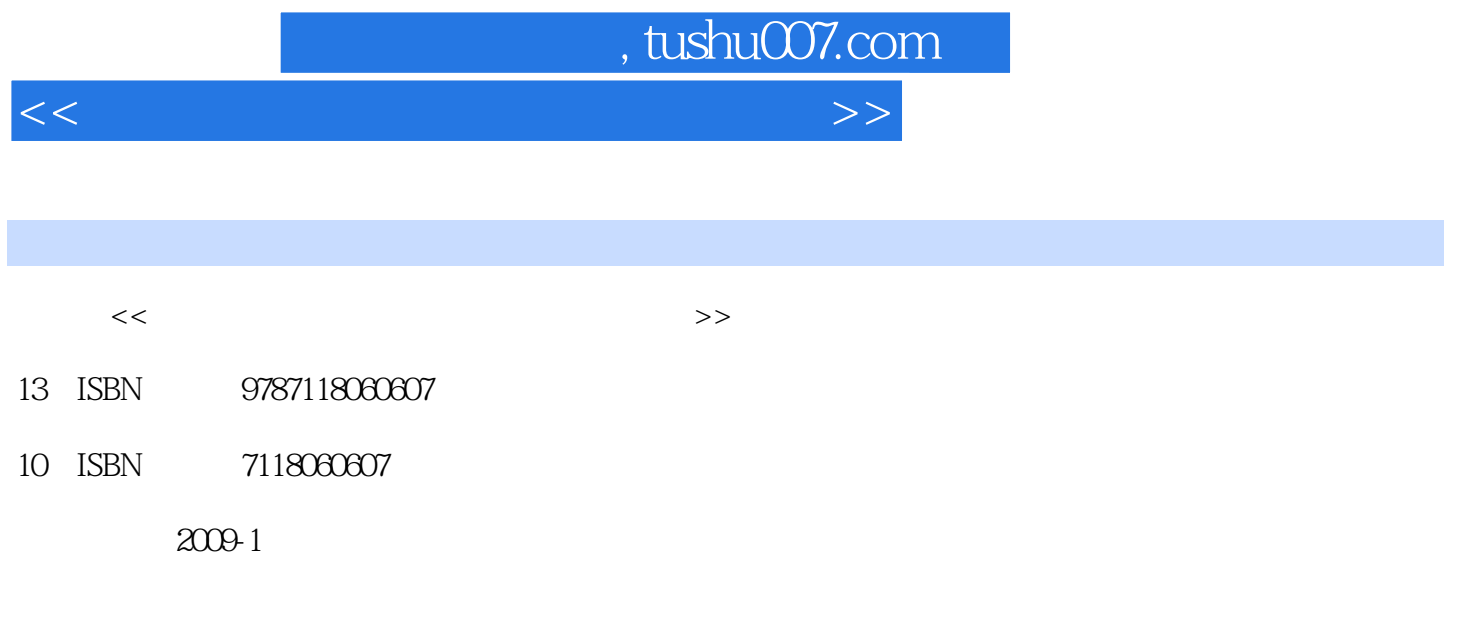

页数:180

PDF

更多资源请访问:http://www.tushu007.com

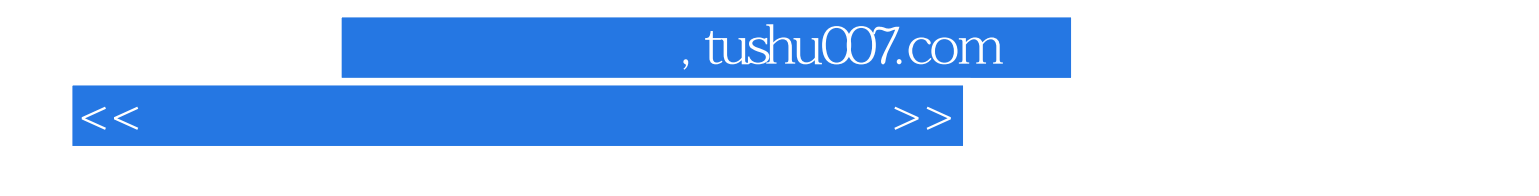

 $\ddot{R}$  $\mathcal{R}$ 

 $\alpha$  and  $\alpha$  or  $\alpha$  and  $\alpha$ 

Windows XP and the excel of the Word Excel of the Word Excel

 $,$  tushu007.com

<<初、中级办公软件应用操作员考>>

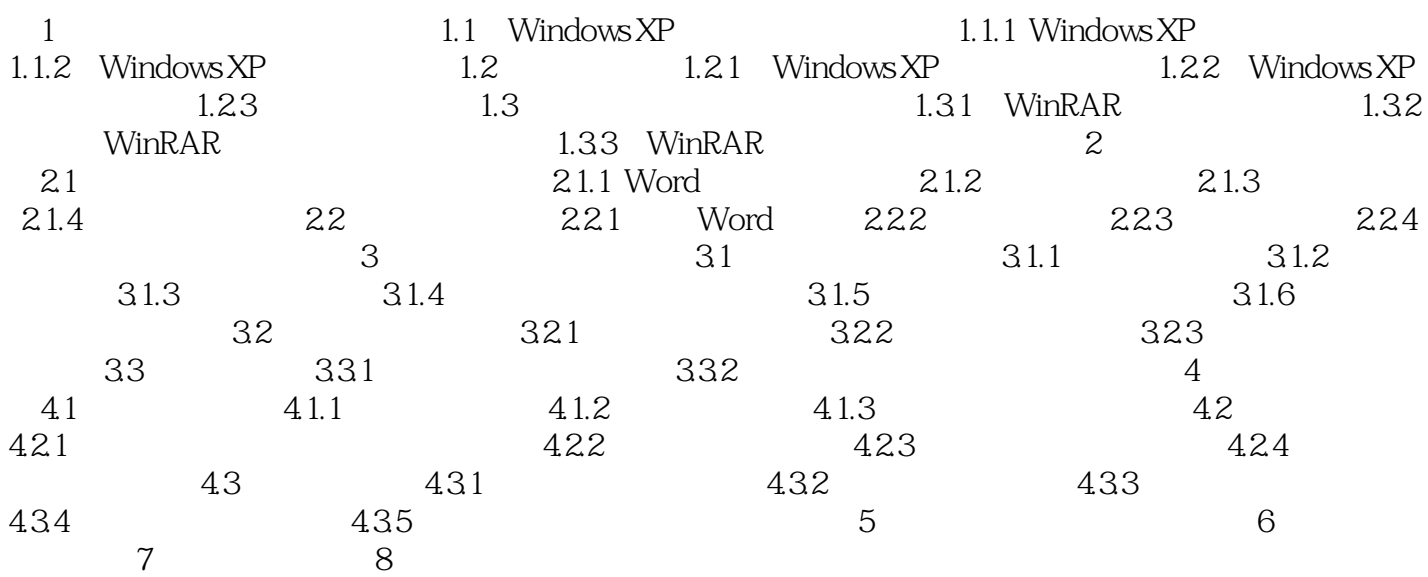

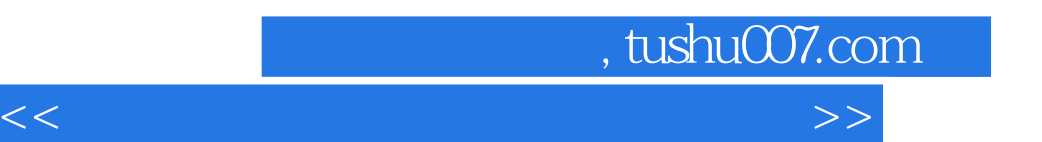

*Page 4*

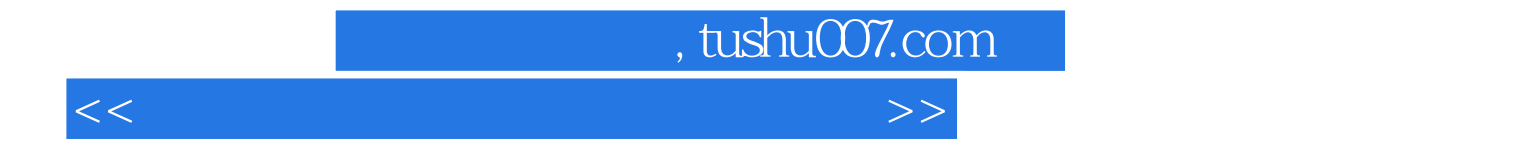

本站所提供下载的PDF图书仅提供预览和简介,请支持正版图书。

更多资源请访问:http://www.tushu007.com